#### **ПРИЛОЖЕНИЕ А ФОНД ОЦЕНОЧНЫХ МАТЕРИАЛОВ ДЛЯ ПРОМЕЖУТОЧНОЙ АТТЕСТАЦИИ ПО ДИСЦИПЛИНЕ «Современные САПР»**

*1. Перечень оценочных средств для компетенций, формируемых в результате освоения дисциплины*

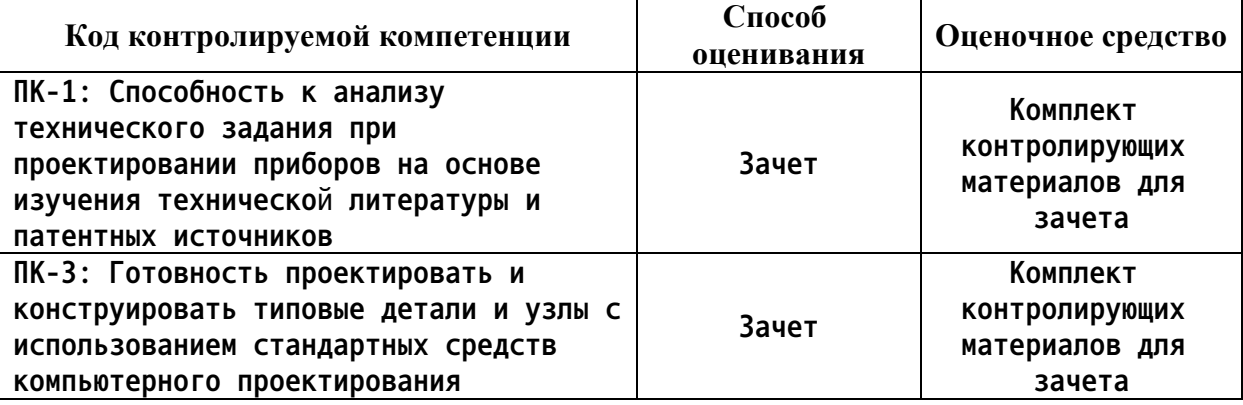

*2. Описание показателей и критериев оценивания компетенций, описание шкал оценивания*

**Оцениваемые компетенции представлены в разделе «Перечень планируемых результатов обучения по дисциплине, соотнесенных с индикаторами достижения компетенций» рабочей программы дисциплины «Современные САПР».**

**При оценивании сформированности компетенций по дисциплине «Современные САПР» используется 100-балльная шкала.**

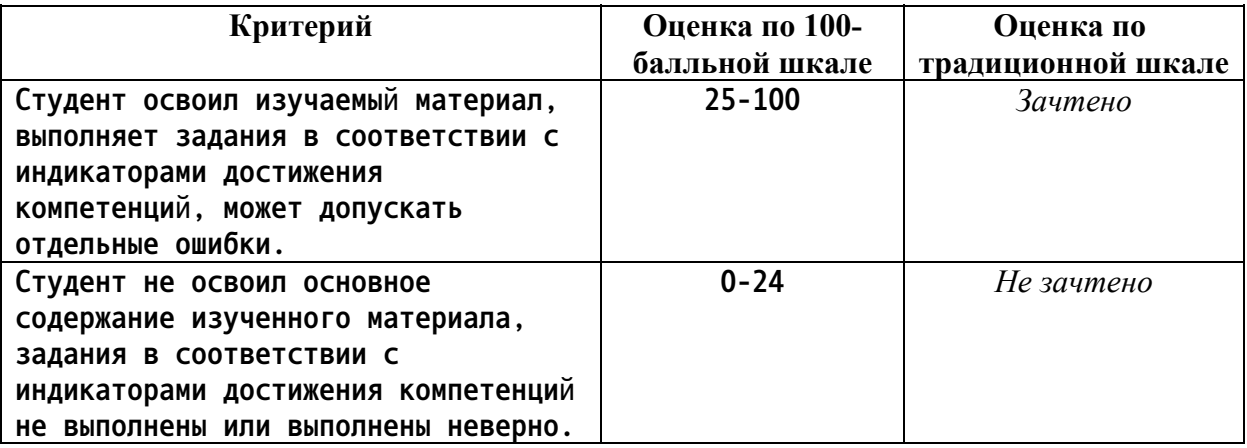

*3. Типовые контрольные задания или иные материалы, необходимые для оценки уровня достижения компетенций в соответствии с индикаторами*

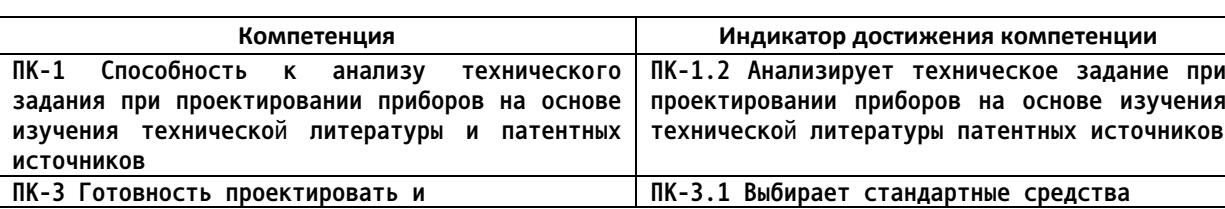

*1.Примеры задач для оценки знаний по дисциплине*

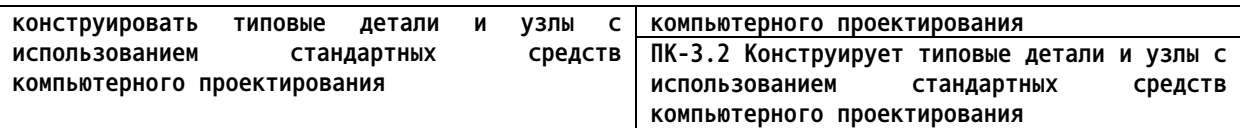

# ФОМ по дисциплине «Современные САПР»

Перечень планируемых результатов обучения по дисциплине, соотнесенных с индикаторами достижения компетенций

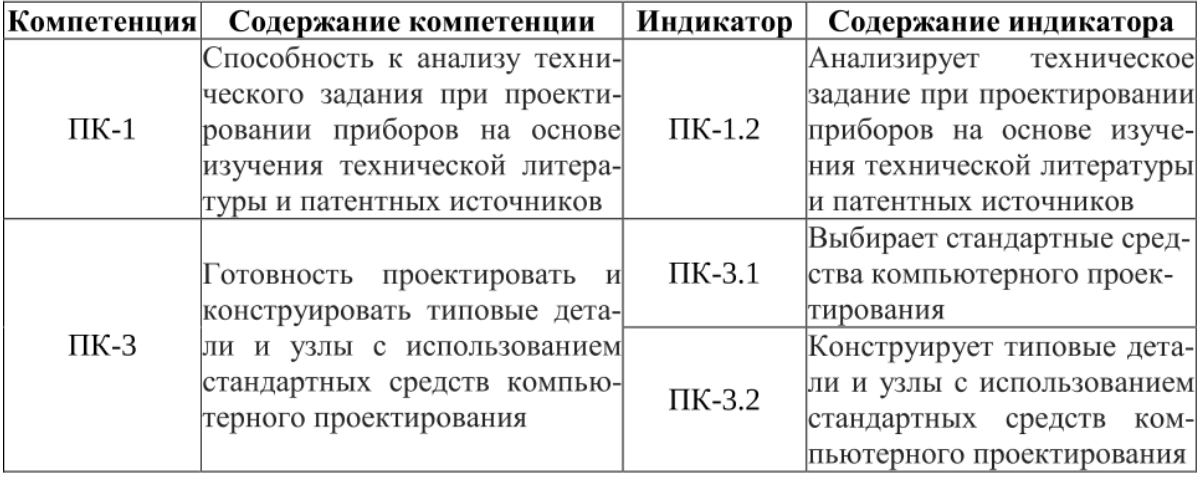

### Залача №1

Выполнив анализ технического задания при проектировании приборов на основе изучения технической литературы и патентных источников:

- привести назначение, состав технического задания (ТЗ).

Преподаватель: к.т.н., доцент Чепуштанов А.А.

## Залача №2

Выбрав стандартные средства компьютерного проектирования и конструирования типовых деталей и узлов с использованием стандартных средств компьютерного проектирования:

- привести алгоритм компьютерного проектирования технических объектов;

- привести состав проектно-конструкторской документации по ЕСКД.

Преподаватель: к.т.н., доцент Чепуштанов А.А.

### Залача №3

Выбрав стандартные средства компьютерного проектирования и конструирования типовых деталей и узлов с использованием стандартных средств компьютерного проектирования:

- дать обор систем автоматизированного проектирования, назначения, области применения;

- дать обзор алгоритма схемно-техническое проектирование.

Преподаватель: к.т.н., доцент Чепуштанов А.А.

## Задача №4

Выполнив анализ технического задания при проектировании приборов на основе изучения технической литературы и патентных источников:

- привести обзор технического объекта в приборостроении, определение, назначение.

Преподаватель: к.т.н., доцент Чепуштанов А.А.

# Задача №5

Выбрав стандартные средства компьютерного проектирования и конструирования типовых деталей и узлов с использованием стандартных средств компьютерного проектирования:

- дать обзор инженерного компьютерного проектирования технических объектов;

- привести состав проектно-конструкторской документации по ЕСКД.

Преподаватель: к.т.н., доцент Чепуштанов А.А.

# Залача №6

Выбрав стандартные средства компьютерного проектирования и конструирования типовых деталей и узлов с использованием стандартных средств компьютерного проектирования:

- дать обзор САПР для САD- проектирования;

- привести алгоритм проектирования печатных плат.

Преподаватель: к.т.н., доцент Чепуштанов А.А.

*4. Файл и/или БТЗ с полным комплектом оценочных материалов прилагается.*